## Objektno programiranje (C++)

Druga domaća zadaća (ak. god. 2022./2023.)

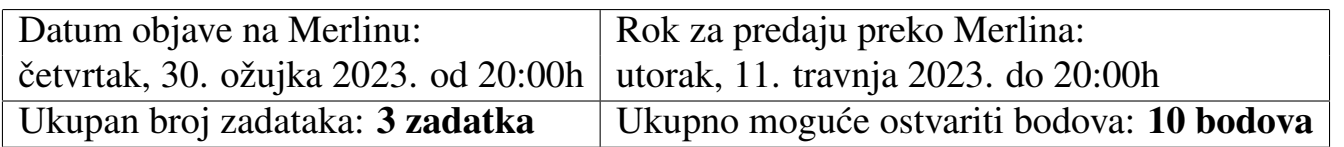

Napomena. Na Merlinu je uz svaki zadatak bilo potrebno priložiti jednu .cpp datoteku s rješenjem tog zadatka, te u polje za unos teksta uz taj zadatak kratko opisati na koji način je taj zadatak bio riješen.

**Zadatak 1.** *(3 boda)* Napišite program koji prvo od korisnika učitava podatke o proizvodima (do EOF) na sljedeći način. Podatke o pojedinom proizvodu korisnik unosi u jednoj liniji u sljedećem obliku:

naziv proizvoda;gramaža proizvoda;proizvođač;cijena proizvoda

Pritom ni naziv ni gramaža ni proizvođač ni cijena ne sadrže znak '; '. Gramaža osim cijelog broja sadrži i oznaku za mjernu jedinicu 'q' (za gram), a cijena osim realnog broja i valutnu oznaku "EUR" (za eure). Alternativno, moguće je riješiti zadatak na način da se podaci o proizvodima (u gore zadanom formatu) učitavaju iz datoteke "proizvodi.txt".

Zatim je od korisnika potrebno tražiti da unese naziv nekog proizvoda, te ukoliko je u unosu postojao proizvod s točno tim nazivom, ispisuju se podaci o najjeftinijoj varijanti tog proizvoda (vidi primjer!). Ukoliko ne postoji niti jedan proizvod s točno tim nazivom, ispisuje se poruka:

```
Ne postoji proizvod s tim nazivom.
```
Za odredivanje najjeftinijeg proizvoda potrebno je implementirati i koristiti funkciju sa sljedećim prototipom:

```
proizvod najjeftiniji(vector<proizvod> &unos);
```
pri čemu se koristi:

```
typedef tuple<string,int,string,double> proizvod;
```
Funkcija prima referencu na vektor podataka s podacima svih proizvoda koje je korisnik unio.

Primjer: Ako je korisnik unio (ili alternativno ako je sadržaj datoteke "proizvodi.txt"):

Mrkva;500g;Eko proizvodnja Vrh;0.65EUR Eko mrkva;1000g;Prirodna proizvodnja;1.02EUR Mrkva;700g;Ljeto-jesen-zima d.o.o;0.74EUR Mrkva;300g;Velika tvrnica;0.36EUR

tada ukoliko korisnik unese "Mrkva" potrebno je ispisati:

Naziv: Mrkva Gramaza: 700 g Proizvodi: Ljeto-jesen-zima d.o.o Cijena: 0.74 EUR

Objašnjenje uz navedeni primjer: Navedeni proizvod ima točno ime "Mrkva" te mu je cijena po kilogramu 1.05714 EUR/kg, što ga čini najjeftinijom varijantom tog proizvoda.

□

**Zadatak 2.** *(4 boda)* Napišite program koji generira izvještaj o uspjehu studenata po kolegijima na sljedeći način. Korisnik preko argumenata komandne linije unosi imena .txt datoteka, bez ekstenzije ".txt" (svako ime je jedna riječ koja predstavlja naziv kolegija, npr. "MatAn1"). U svakoj datoteci, ukoliko ta datoteka postoji, svaka linija sadrži JMBAG te niz ocjena (JMBAG je jedinstven u cijeloj datoteci). Potrebno je u datoteku "izvjestaj.txt" ispisati podatke tablično na sljedeći način: svaki redak odnosi se na točno jednog studenta, a u svakom stupcu prosjek studenta za pojedini kolegij (pri čemu prosjek mora biti zaokružen na dvije decimale). Ukoliko neki student nema niti jednu ocjenu iz kolegija ili ne postoji datoteka za taj kolegij, umjesto prosjeka se ispisuje '-'. Pripazite na poravnanje! Rješenje ovog zadatka mora se temeljiti na nekom asocijativnom spremniku (sami odredite kojem). Takoder, tablica mora biti sortirana leksikografski po JMBAG-u.

Primjer: neka je sadržaj datoteke "MatAn1.txt" sljedeći:

1195555555 4 2 5 5 1192222222 1 1193333333 1194444444 3 5 5

te neka je sadržaj datoteke "LinAlg2.txt" sljedeći:

```
1192222222 2 3
1195555555 5 4 4
1197777777 2
```
Tada, ako korisnik preko komandne linije unese: "MatAn1 Prog1 LinAlg2" sadržaj datoteke "izvjestaj.txt" treba biti:

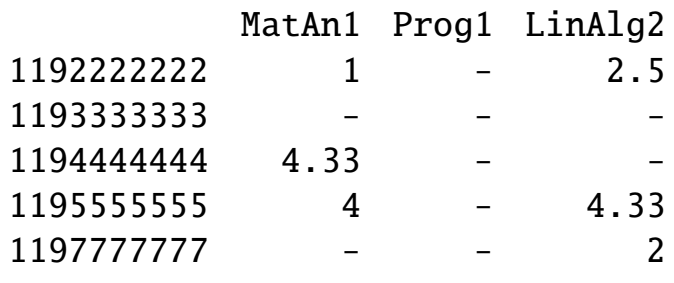

□

Zadatak 3. *(3 boda)* Definirajte tip strukture nat jecatelj pomoću kojeg pamtimo sljedeće podatke o sudioniku natjecanja iz matematike: šifra (jedna riječ, jedinstvena za svakog sudionika), 5 cijelih brojeva (broj bodova na prvom, drugom, trećem, četvrtom i petom zadatku), te puno ime i prezime (jedan string za ime i prezime zajedno). Podaci o natjecateljima nalaze se u datoteci "rezultati.txt", na nacin da se u svakom retku ˇ nalaze podaci o jednom natjecatelju u maločas opisanom redoslijedu. Podatke je potrebno učitati u neuređeno preslikavanje. Sami odredite koju ćete *hash* funkciju koristiti. Nakon učitavanja ispišite na ekran sadržaj svakog nepraznog pretinca!

Nakon toga potrebno je od korisnika učitati jednu riječ. Ukoliko je ta riječ jednaka (u smislu jednakosti stringova) šifri nekog natjecatelja, potrebno je ispisati bodove tog natjecatelja na svakom od zadataka te njegovo ime i prezime. U protivnom treba ispisati poruku "Nema natjecatelja s tom sifrom."

Primjer: ako je sadržaj datoteke "rezultati.txt":

zec123 10 9 3 9 4 John Doe Garcia m2001 7 5 6 4 10 Mary Jane user 7 4 5 6 3 Jane Maria Garcia

te ako korisnik unese string "zec123" potrebno je ispisati (nakon ispisa sadržaja svakog nepraznog pretinca):

> Bodovi na 1. zadatku: 10 Bodovi na 2. zadatku: 9 Bodovi na 3. zadatku: 3 Bodovi na 4. zadatku: 9 Bodovi na 5. zadatku: 4 Ime i prezime: John Doe Garcia